$EF$  342 HW #6

 $\frac{w_c^3}{s^3 + 2w_c s^2 + 2w_c^3 s + w_c^3}$  =  $\frac{w_c^3}{|s + w_c|}$  $1.$  Problem 9.37  $(a)$   $H(s)$  =  $(S+wc)(S^{2}+wc+uv^{2})$ =  $\frac{\omega_c}{s + \omega_c}$  +  $\frac{-\omega_c 1z - j\omega_c \sqrt{3}/b}{s + \frac{\omega_c}{z} - j\omega_c \frac{\sqrt{3}}{z}}$  +  $\frac{-\omega_c 1z + j\omega_c \sqrt{3}/b}{s + \frac{\omega_c}{z} + j\omega_c \sqrt{3}/c}$  $h(t) = \omega_c e^{-\omega_c t} + 2 \left[ \frac{\omega_c}{2} + j \omega_c \sqrt{3} l_0 + e^{-\omega_c/2 t} \cos((\omega_c \sqrt{3} t + k_0^2 \omega_c / 1 - j \omega_c \sqrt{3} l_0)) \right]$  $h(t) = w_c e^{-w_c t} + \frac{2}{\sqrt{3}} w_c e^{-\frac{w_c}{2}t} \cos(w_c \frac{\sqrt{3}}{2}t - 150^\circ)$ Ploti see MATUAB  $(b)$   $\tau$  sinc  $\left(\frac{\tau t}{2\pi}\right)$   $\leftrightarrow$  2  $\pi$   $\beta$   $\neq$   $(w)$  $2 sinc\left(\sqrt[4]{\pi}\right) \leftrightarrow 2\pi P_{21}(\mu)$  $h_i$ ,  $(h = \frac{1}{T}$  sinc  $(t/\pi)$  Tideal filter injulie response See matches for pluts Similarities - antral peak with domand oscillations Differences hilt non-tens for ten Peak of kits does not occur at to because follow is causal. 2 Problem 9.38

(a) 
$$
x(t_1 - u_1t_1 - u_1t_{-1})
$$
  
\n $y(t_1 - g(t_1))$   
\n $\frac{w_0^3}{(s_1w_0)(s^2 + w_0s + w_0^2)^5}$   
\n $\frac{1}{s} - \frac{1}{s_1w_0} + \frac{3}{s_1w_0} + \frac{-31\sqrt{3}}{s_1w_0} + \frac{-31\sqrt{3}}{s_1w_0} + \frac{-31\sqrt{3}}{s_1w_0} + \frac{-31\sqrt{3}}{s_1w_0} + \frac{31\sqrt{3}}{s_1w_0} + \frac{31\sqrt{3}}{s_$ 

- $(b)$  yets  $g(t_0 g(t_0))$  where we go
- (c) See MATUARS
- (1) Higher cutoff frequency (We?VO, fc?2Hr) passes the Isecord pulse better than the one with the lower certoft (weren) fc=1 Hz)

 $\circled{2}$ 

3. 
$$
160 \text{ km } 9.95
$$
  
\n(a)  $H(s) = \sqrt{(s+1)(s^2 + s+1)}$   
\n $H_{sk}(s) = H(\frac{\omega_{b}s}{s^{2} + \omega_{b}a})$   
\n $W_{b} = W_{1} - W_{1} = 15 - 10 = 5 \text{ rad/sec}$   
\n $W_{0} = \sqrt{W_{1}W_{2}} = 150 = 5\sqrt{6}$   
\n $W_{0} = \sqrt{W_{1}W_{2}} = 150 = 5\sqrt{6}$   
\n $W_{0} = \sqrt{W_{1}W_{2}} = 150 = 5\sqrt{6}$   
\n $W_{0} = \sqrt{W_{1}W_{2}} = 150 = 5\sqrt{6}$   
\n $W_{0} = \sqrt{W_{1}W_{2}} = 150 = 5\sqrt{6}$   
\n $W_{0} = \sqrt{W_{1}W_{2}} = 150 = 5\sqrt{6}$   
\n $W_{0} = \sqrt{W_{1}W_{2}} = 150 = 5\sqrt{6}$ 

SæMATUBS, for 
$$
0^{1/27}
$$
  
\n(s) (t) At = 5, |H(u)| = 1,  $\angle H(u) = -23^{\circ}$   
\n $\sqrt{3}st = sin(5t - 23^{\circ})$   
\n(ii) At 12, |H(u)| = 0.01,  $\angle H(u) = -259^{\circ}$   
\n $\sqrt{3}st = 0.01 sin(12t - 259^{\circ})$   
\n(iii) Sum of (i) and (ii)

$$
y_{ss}(t) = sin(s t - 23^{d}) + 0.01 sin(12t - 259^{d})
$$

(c) See MATLAB

 $4.$  Problem  $9.47$ 

$$
(H(\omega)) = \frac{1}{\sqrt{1 + (\frac{\omega}{\omega_c})^{2\omega}}}
$$

Want We= 10 rad /see  ${W_{ant}}$  /Hws/ = 0.05 for  $w = 25$  rad/see

$$
0.05=
$$
 $\frac{1}{\sqrt{1+(\frac{25}{10})^{2w}}}\Rightarrow N=\frac{1}{2}\frac{log((\frac{1}{0.05})^{2}-1)}{log(25/w)}=3.26$ 

 $\circled{3}$ 

Round up to nearest in typer: N=4 See MATLAB for filter design (a) See MATLAB

(b) See MATLAB

Les See MATLAB

LII See MATLAB

Printed by Bil

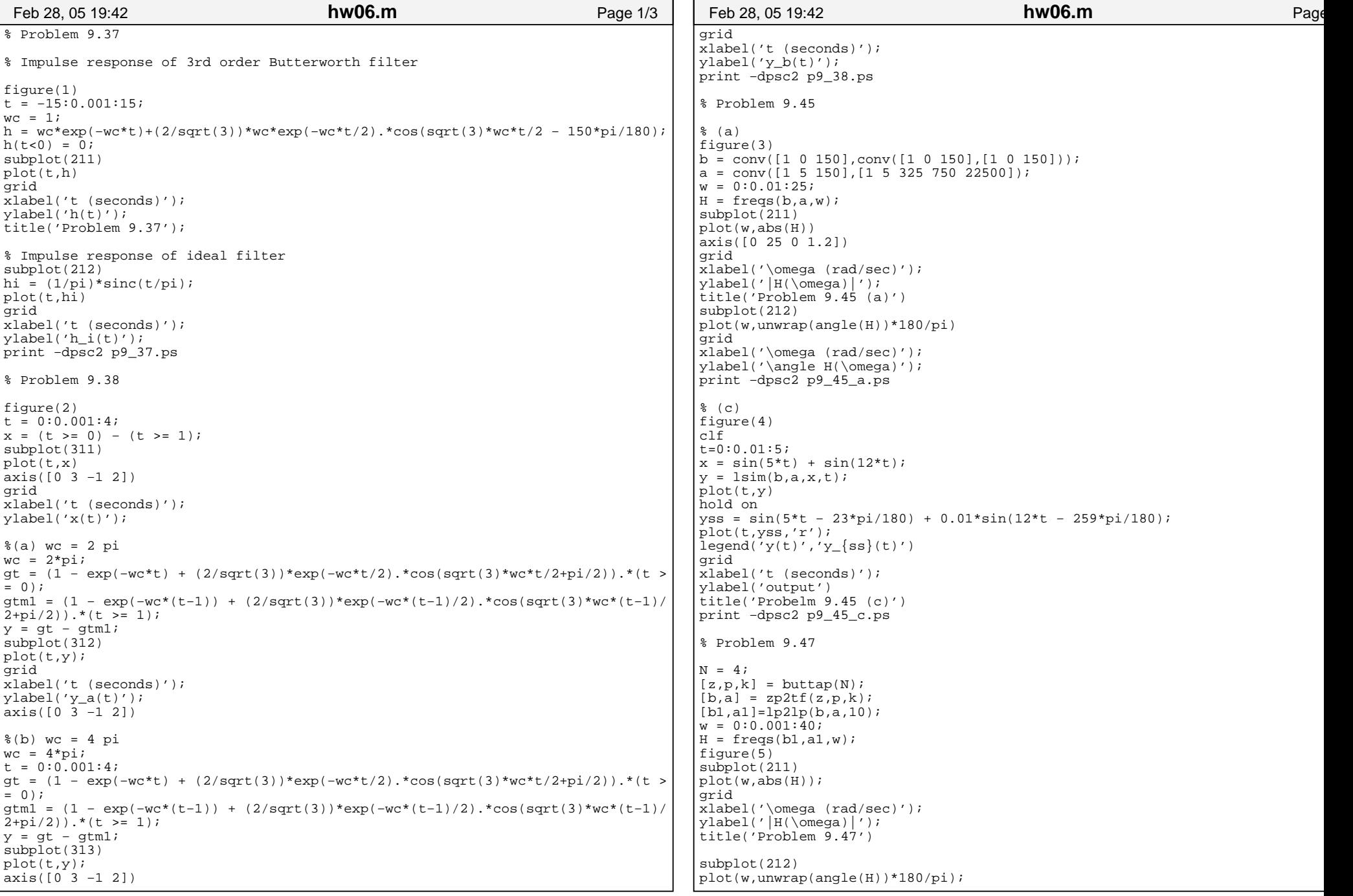

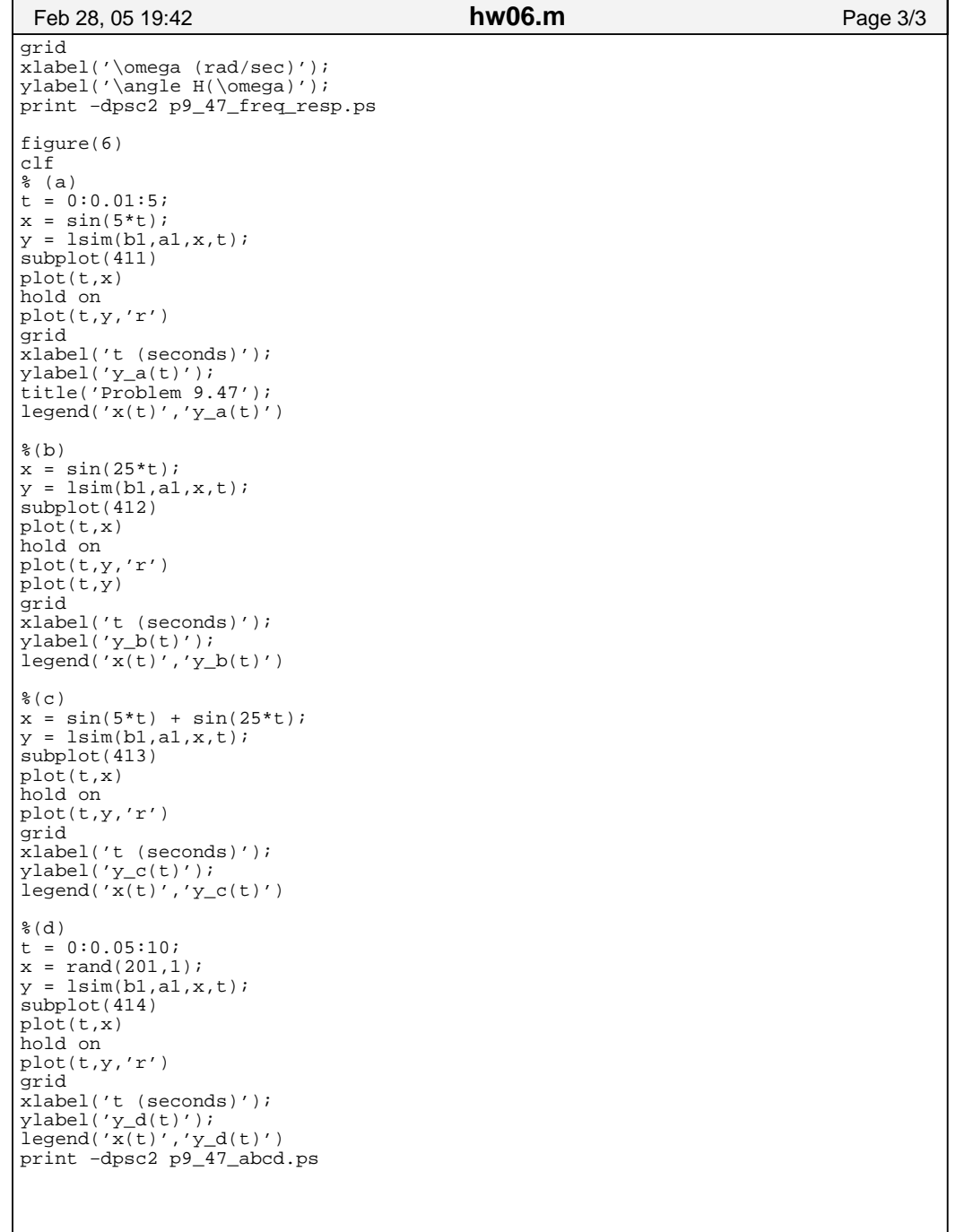

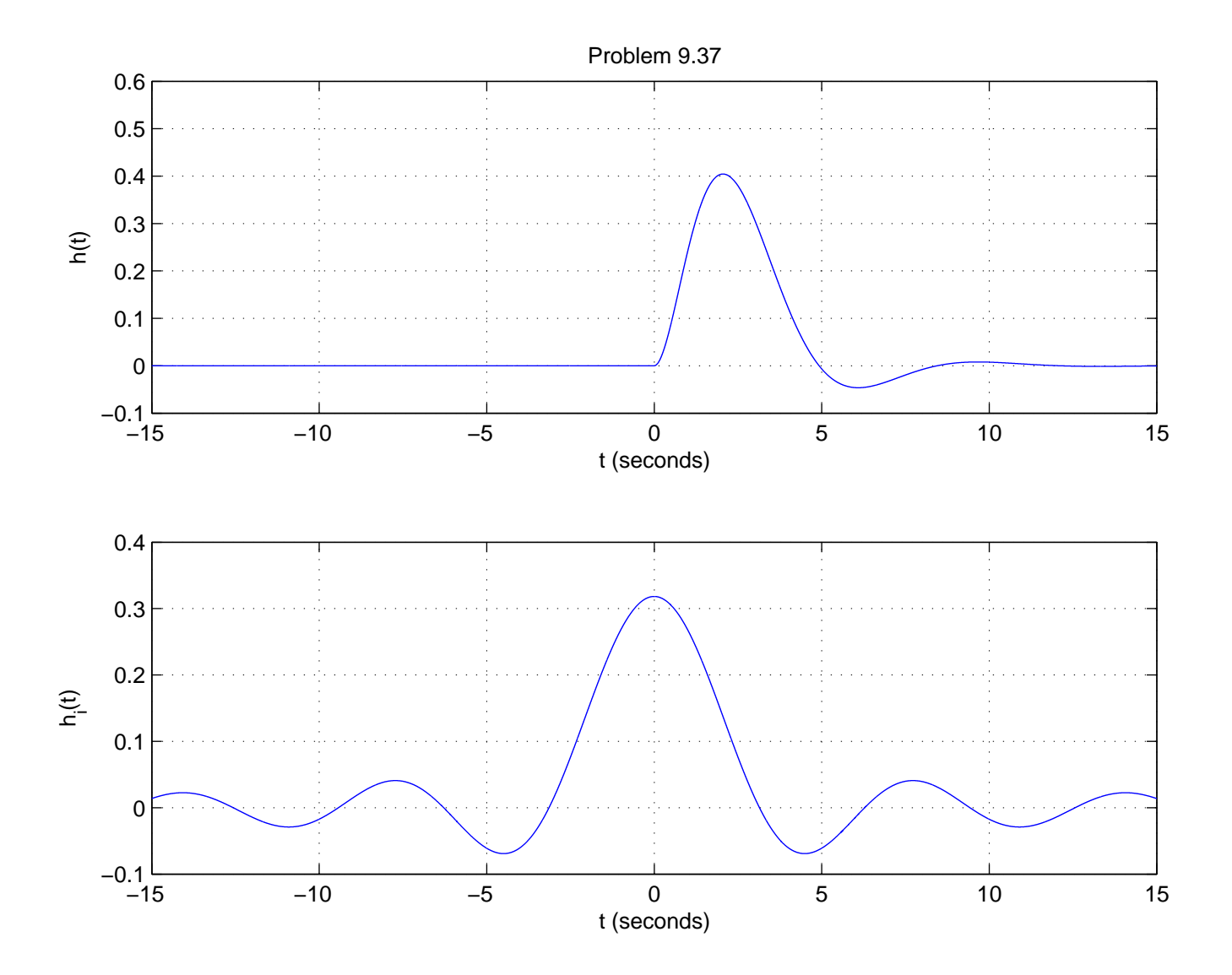

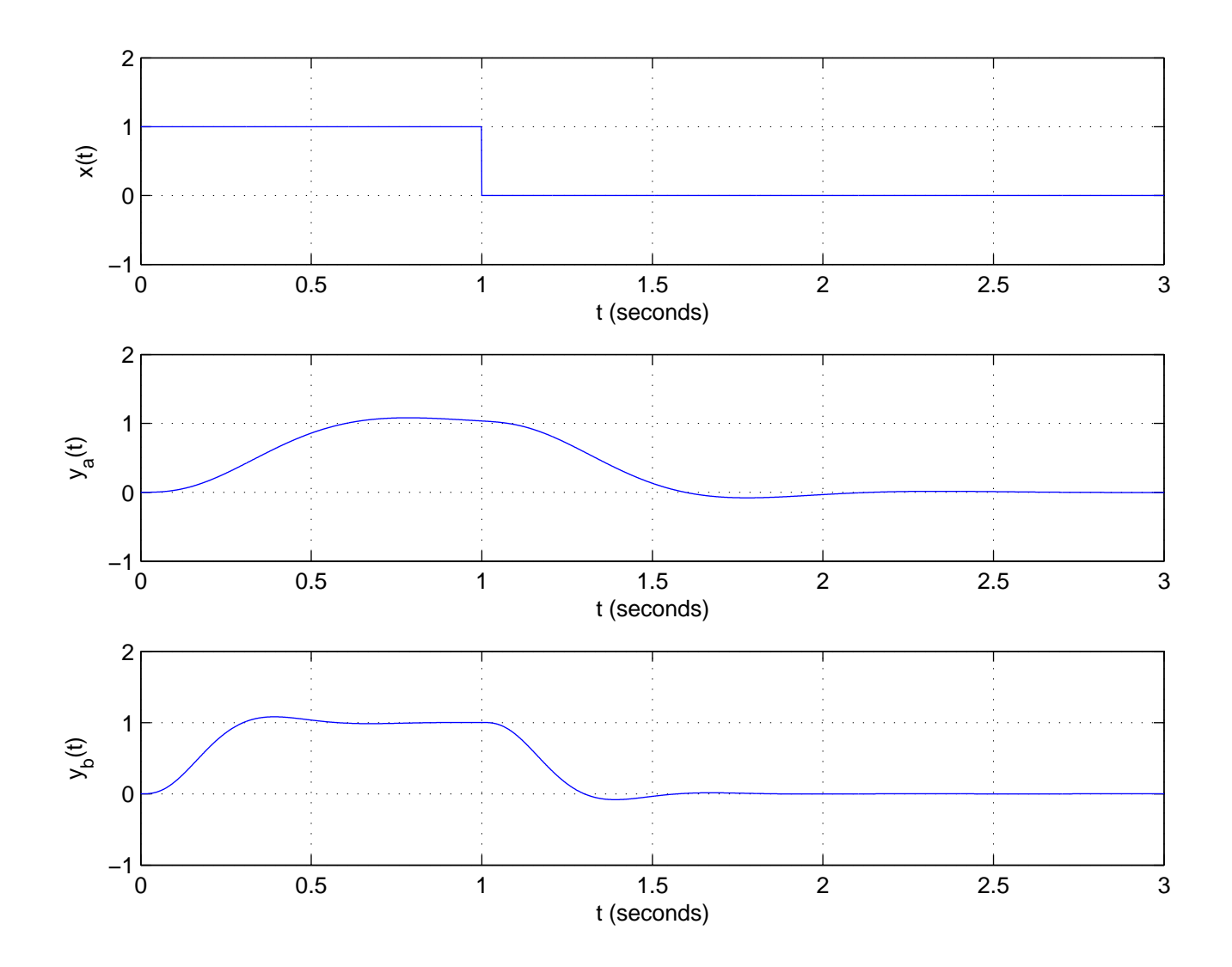

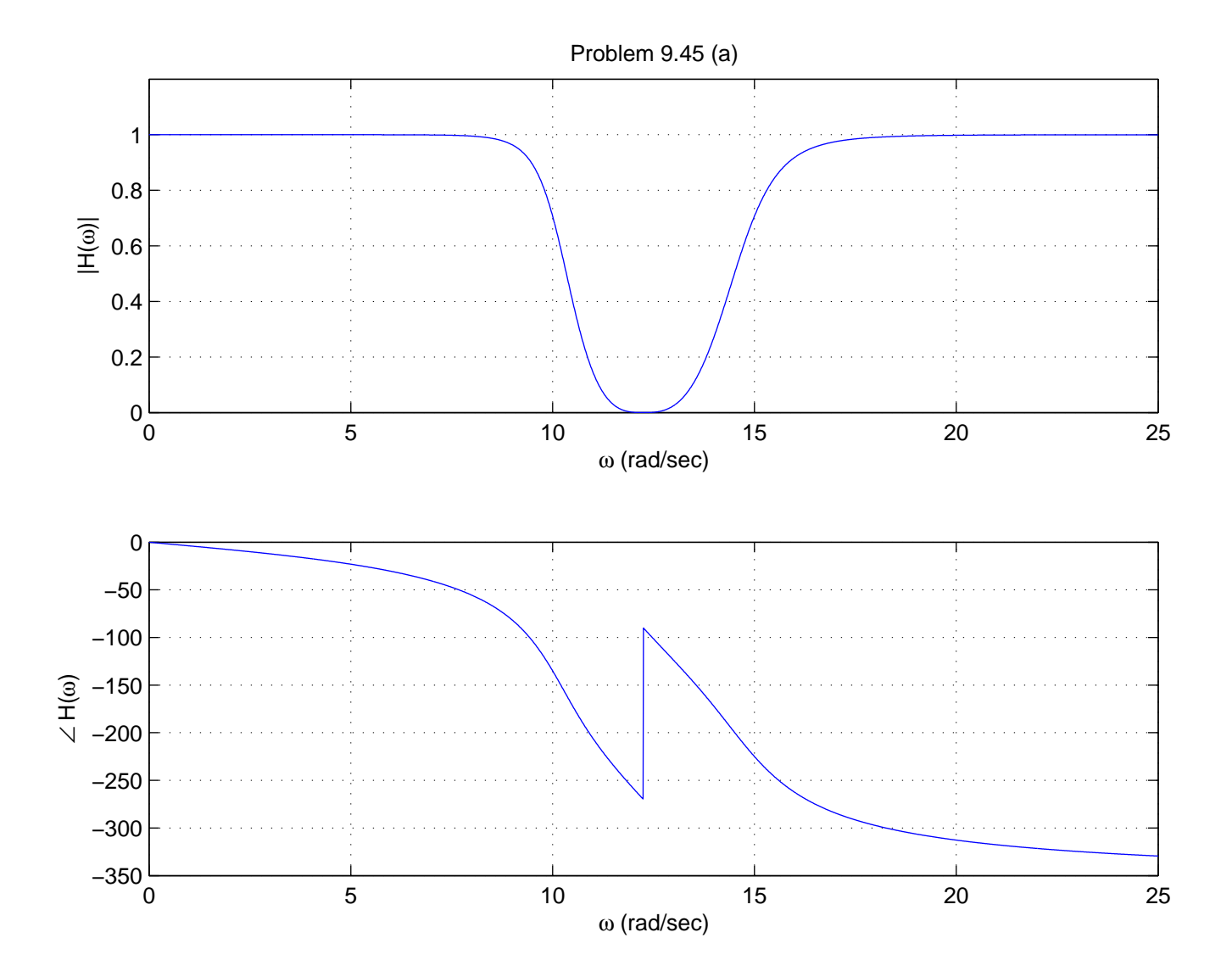

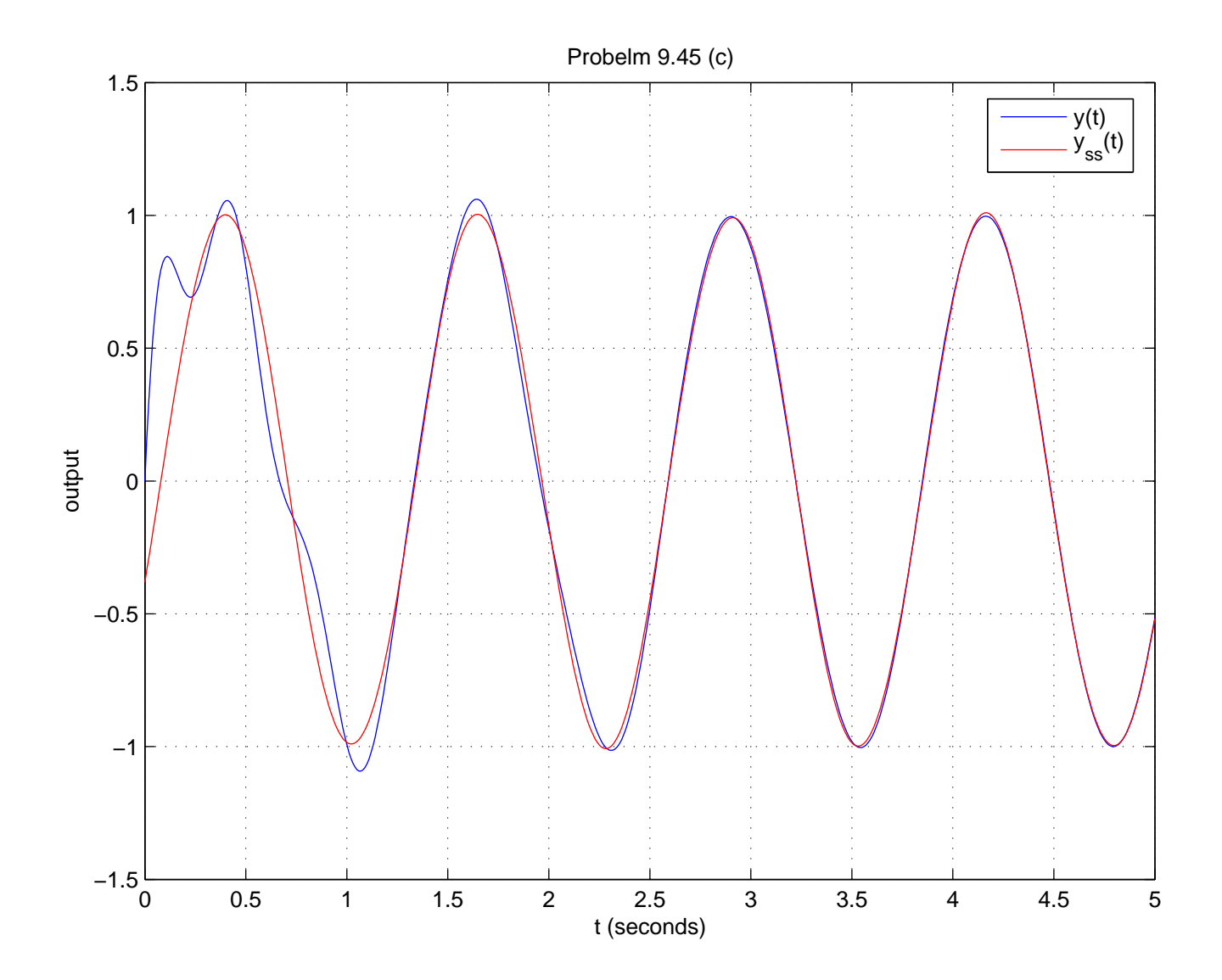

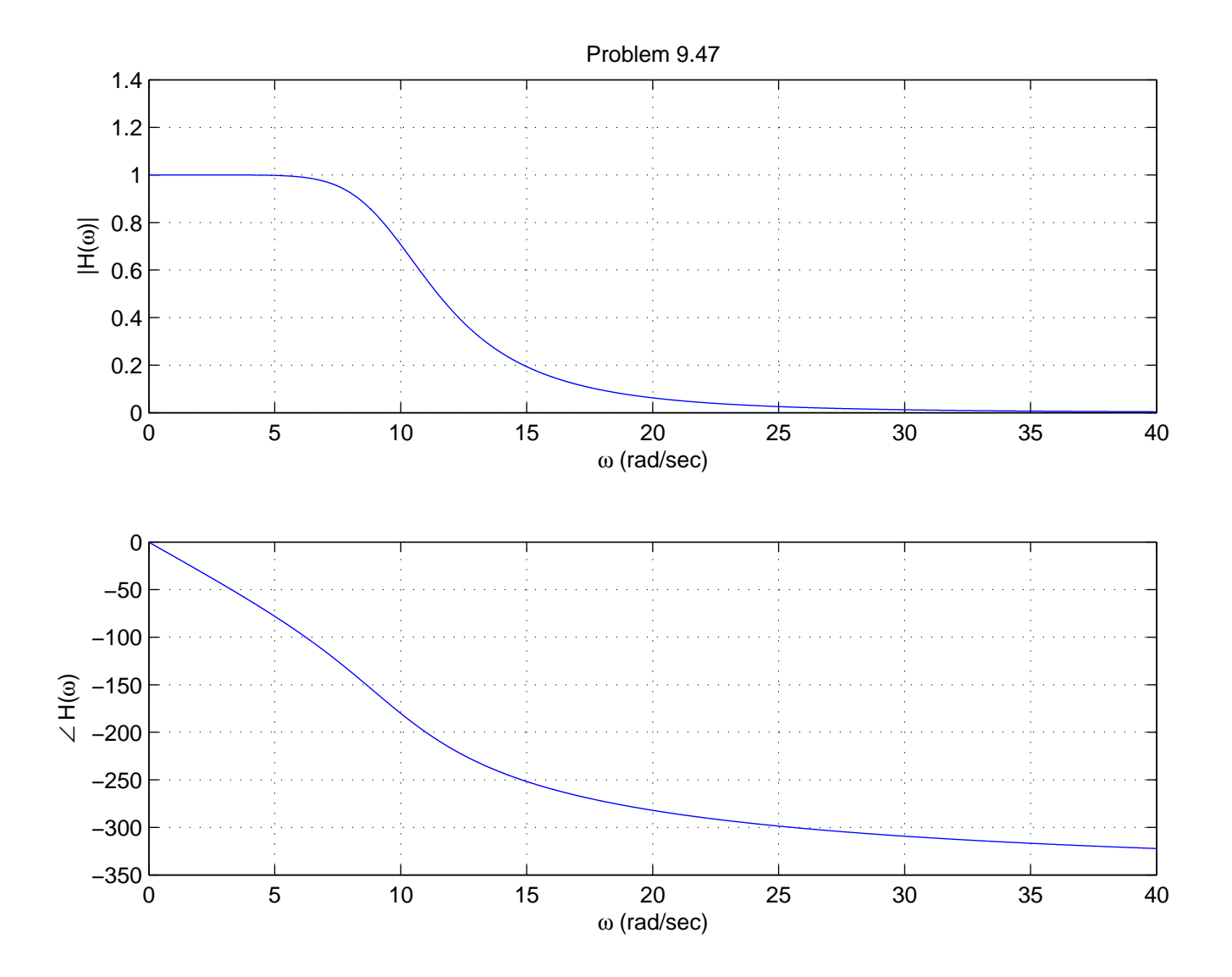

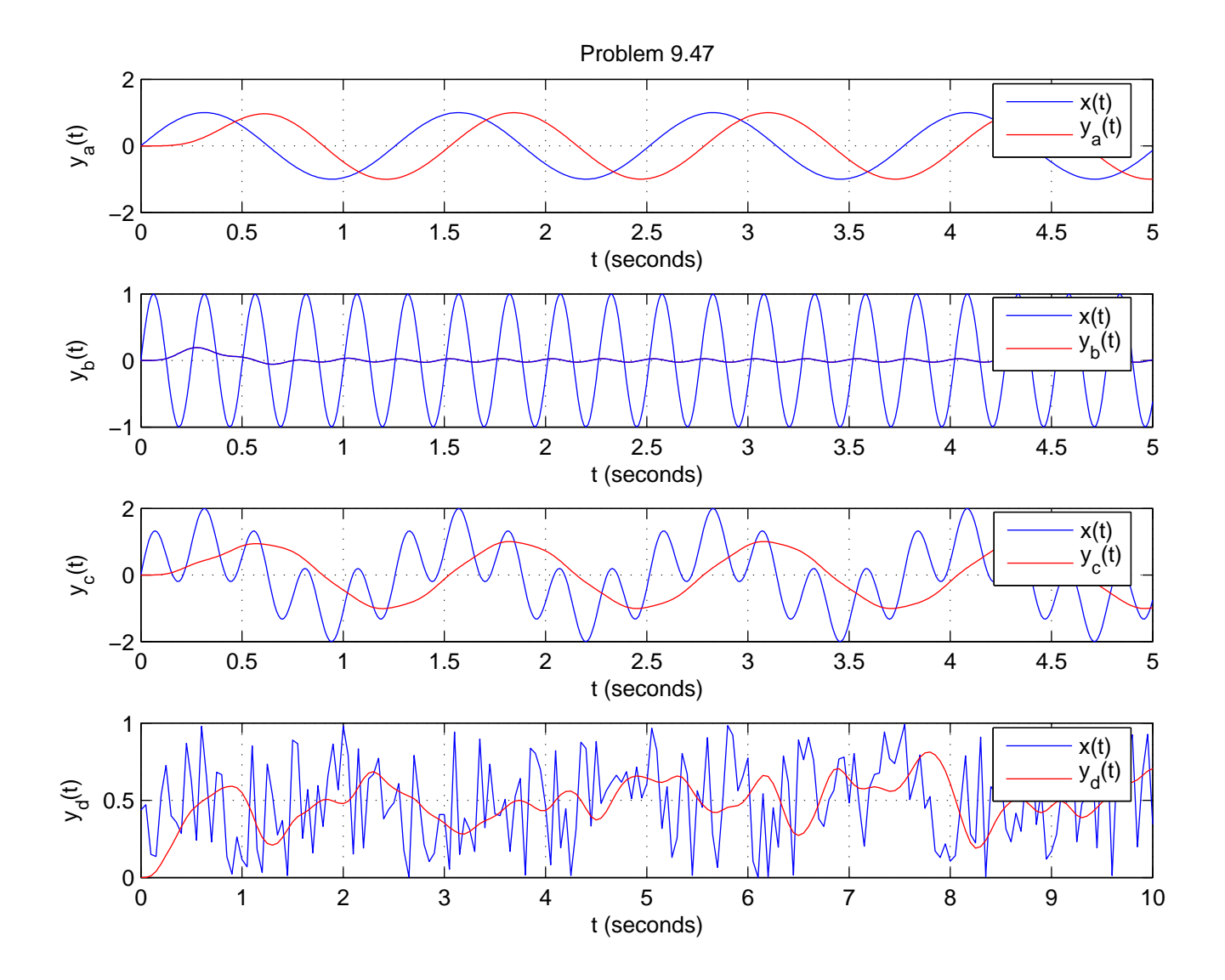